# **Ittiodatabase**

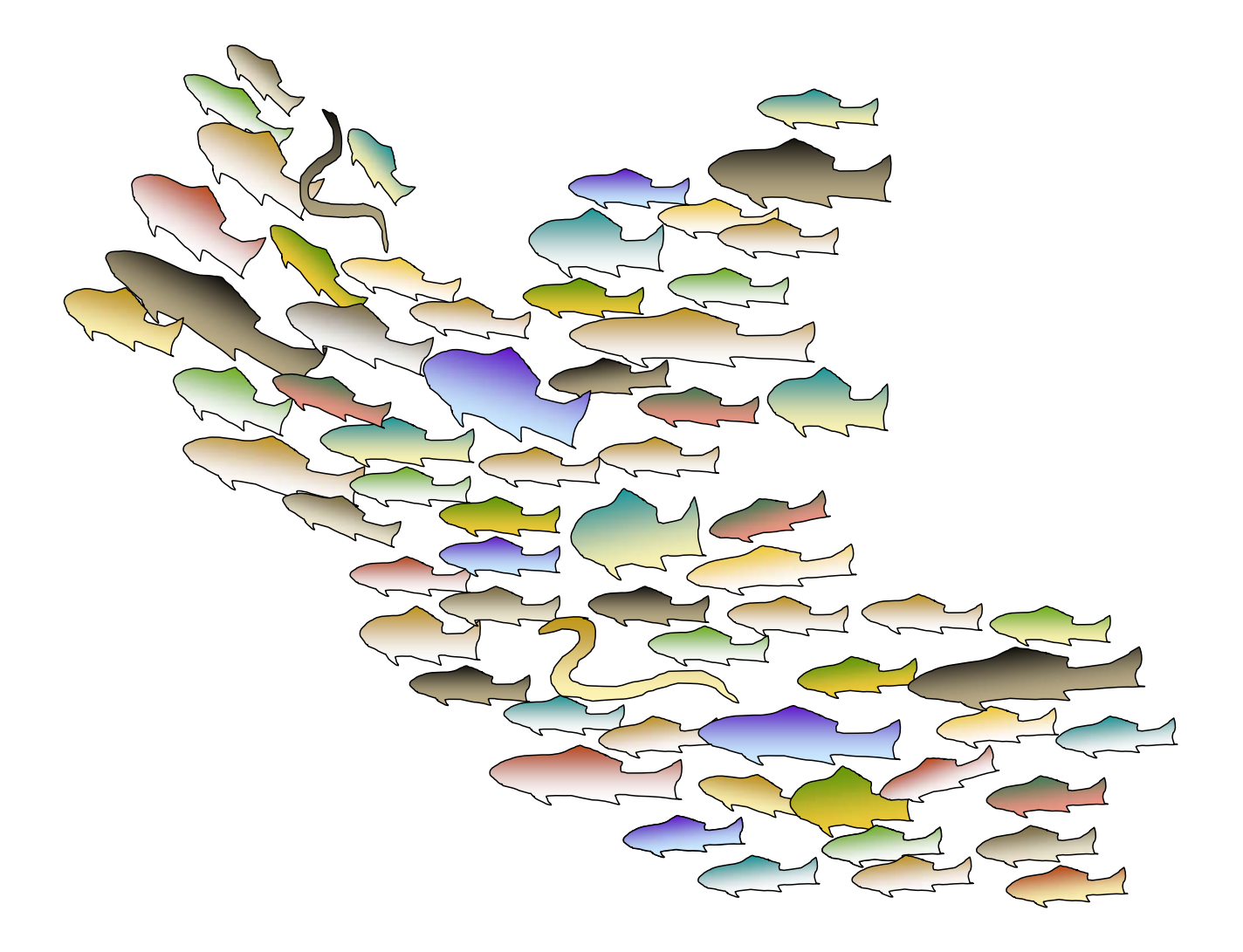

# **RELAZIONE FINALE DI TIROCINIO (14 gennaio 2008 – 14 luglio 2008)**

**TIROCINANTE: DEBORAH CELAURO TUTOR: DR. STEFANO SARROCCO** 

## *Fase iniziale del Progetto*

Il progetto prevedeva la costruzione di un database informatizzato e cartografico delle segnalazioni ittiofaunistiche relative alla Regione Lazio. Come fase iniziale, è stato stabilito di costituire la base dell'archivio dati raccogliendo tutte le informazioni ittiofaunistiche reperibili nei lavori svolti per conto delle Aree protette regionali. Si è quindi provveduto alla raccolta delle indagini conoscitive contenute nei Piani di Gestione delle Aree protette della Regione Lazio. In seguito questi documenti sono stati analizzati alla ricerca di segnalazioni relative alla presenza delle specie ittiche, e queste segnalazioni sono state registrate in un database preliminare costruito con Microsoft Excel e comprendente:

- le specie ittiche segnalate (con, dove presenti, note e indicazioni sull'abbondanza relativa delle singole specie, presenza di popolazioni di origine alloctona, o altre particolarità)
- la stazione di campionamento;
- la località di appartenenza (comune, città o altro toponimo);
- latitudine e longitudine della stazione sottoforma di coordinate piane (in assenza di queste è stato preso un punto sulla carta seguendo la descrizione della localizzazione nel testo; es.: "sponda nord-occidentale del Lago X", e segnalando il tutto nelle Note) ;
- la fonte bibliografica dell'informazione;
- l'anno di rilevamento (nel caso che non fosse riportato, è stato inserito l'anno di redazione del Piano di Gestione, segnalando l'imprecisione nelle Note)
- una colonna "Note" contenente tutte le eventuali delucidazioni succitate..

La localizzazione delle stazioni è stata svolta in tre modalità (a seconda di come riportate nelle fonti):

- 1) nella maggior parte dei casi, utilizzando i file cartografici georeferenziati (shapefiles) allegati ai Piani di Gestione, alle Carte Ittiche e a tutta la letteratura analizzata;
- 2) nel caso che le mappe delle stazioni fossero state fornite sottoforma di file immagine (es. come cartine in formato pdf, ecc.), queste sono state rimappate tramite lo strumento GIS per la creazione di nuovi layers);
- 3) in assenza di file cartografici, le coordinate geografiche delle diverse stazioni di campionamento sono state reperite nelle relazioni o espressamente richieste agli Autori. Successivamente, tramite un apposito software, sono state uniformate trasformandole tutte in coordinate piane con sistema di riferimento ED50.

In questo modo si è evitato di dover scartare le informazioni legate a stazioni non collocabili geograficamente con precisione.

Il database in Excel è stato successivamente trasformato in formato DBF4, leggibile dal software GIS come layer di punti georeferenziati; in questo modo, le stazioni sono state mappate in modo che per ciascun sito fosse rilevabile una lista di specie ittiche segnalate. Alcuni errori del prodotto risultante, prevalentemente dovuti all'apprendimento del corretto utilizzo del software GIS, oppure derivanti dall'errata trasformazione del database originario Excel in formato DBF, sono stati via via corretti, fino ad ottenere una carta preliminare, interamente basata sulle segnalazioni ittiofaunistiche riportate ni Piani di gestione delle Aree Protette, riportata in Figura 1.

Questa prima fase del lavoro, basata interamente sui documenti delle aree protette, è stata terminata all'incirca nei primi due mesi di tirocinio.

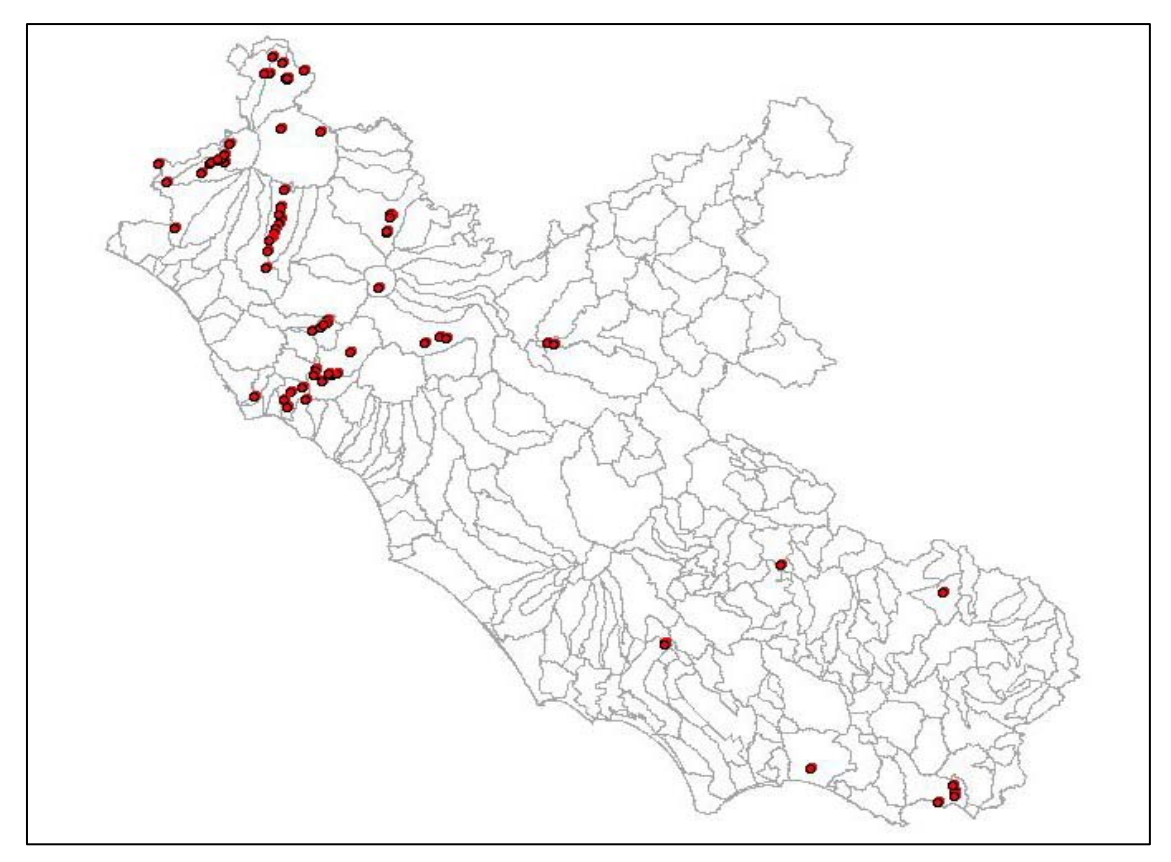

**Figura 1 – Stazioni estrapolate dai Piani di gestione delle Aree Protette.**

# *Inserimento dei dati delle Carte Ittiche*

Successivamente sono stati inseriti, con lo stesso procedimento utilizzato per i Piani di Gestione, i dati cortesemente forniti dagli specialisti e raccolti recentemente nel corso dei propri studi; questi dati, prevalentemente facenti parte delle cosiddette "Carte Ittiche", documenti redatti su commissione degli enti pubblici territoriali (Province, Comuni, ecc.), sono stati resi uniformi tra loro e raccolti in un unico database avente la stessa struttura del precedente, in modo che in un secondo momento fosse possibile confrontare o eventualmente fondere insieme i due database. La cartina risultante dal secondo database è riportata in Figura 2.

Ulteriori dati relativi a campionamenti recenti sono stati forniti dagli specialisti e sono tuttora in corso di raccolta, nell'ambito del Progetto Regionale "Carta della Biodiversità Ittica". Nel frattempo, l'inserimento dei dati già forniti ed il confronto con la distribuzione della carta precedentemente ottenuta ha già consentito di individuare i bacini idrografici meno censiti e dei quali sarebbe utile raccogliere più informazioni; a questo scopo, questi "gaps" (Figura 3) sono stati già comunicati agli specialisti.

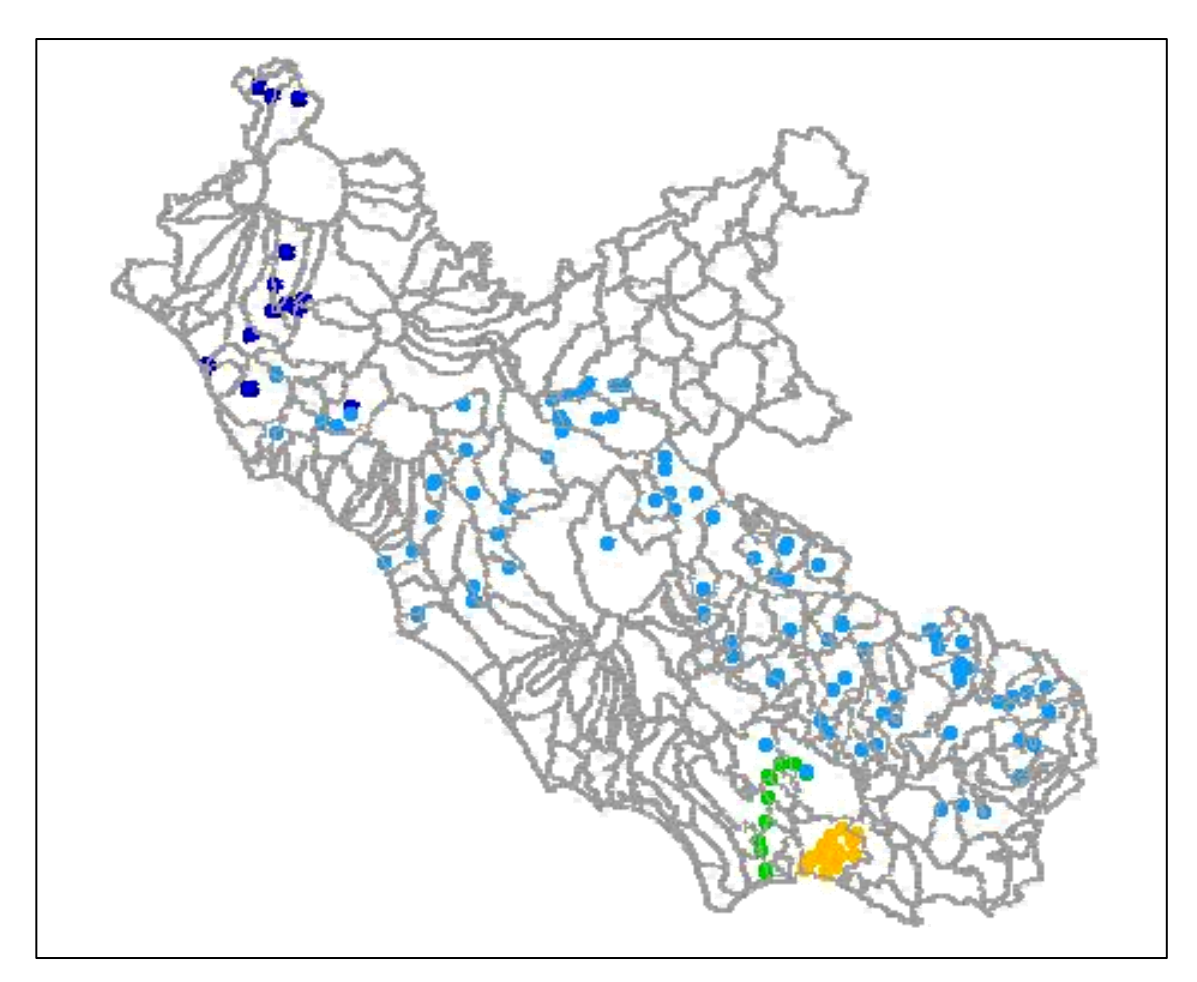

**Figura 3 - Stazioni estrapolate dalle Carte Ittiche.** 

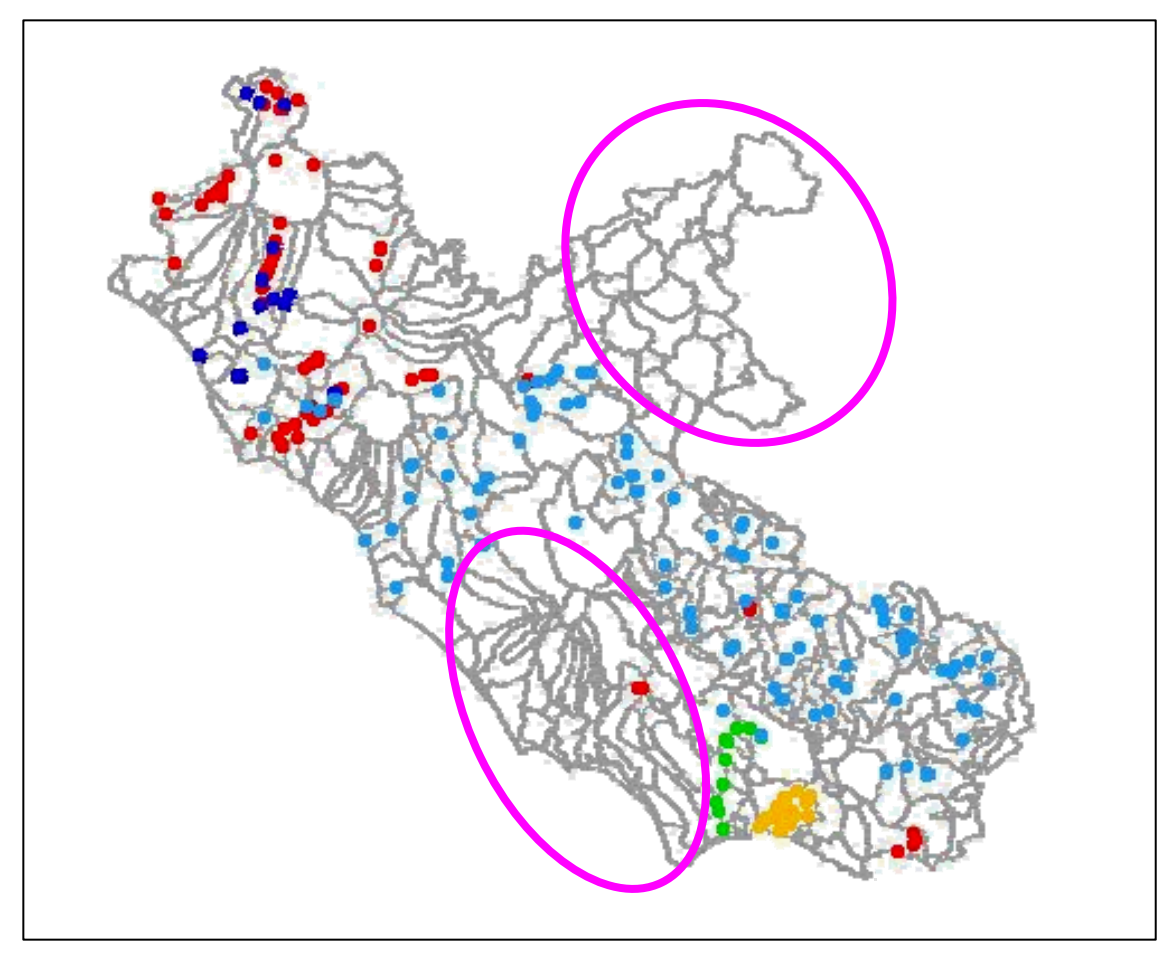

**Figura 3 - Individuazione delle aree carenti di dati.** 

#### *Modifiche degli shapefiles costruiti*

Gli shapefiles ottenuti dai suddetti database si sono rivelati utili per localizzare le stazioni di campionamento (quindi anche utili allo scopo di programmare eventuali futuri campionamenti ittici), ma poco applicabili per identificare selettivamente le stazioni in cui reperire una determinata specie; di conseguenza essi sono stati modificati, separando le singole specie rilevate in ciascuna segnalazione inserita nell'archivio. Ad es., se in una data stazione sono state reperite 3 specie differenti, nell'archivio sono state inserite 3 segnalazioni (una per specie), aventi ovviamente data e sito di campionamento identico; in questo modo è stato possibile inserire nelle Note anche eventuali particolarità relative alla singola specie (come ad es. il reperimento di adulti o avannotti; o la taglia ed il numero degli individui reperiti, ecc.).

A questo punto, la segnalazione univoca delle singole specie consente di consultare il database, attraverso semplici query, selezionando istantaneamente tutte le località in cui è stata trovata una determinata specie: questa caratteristica si rivela particolarmente utile per la localizzazione delle aree interessate dalla presenza di specie rare e di elevato valore conservazionistico, o al contrario di specie alloctone invasive; in quest'ultimo caso il variare nel tempo delle segnalazioni evidenzia bene l'espandersi di queste specie. Applicando l'estensione Animal Movement del programma ArcView, è inoltre possibile calcolare la funzione di distribuzione Kernel utilizzando come dati le segnalazioni di una data specie; il Kernel ottenuto, pur non essendo affidabile (è una funzione costruita per calcolare la distribuzione di una specie genericamente nel territorio e quindi non prende in considerazione il reticolo dei corsi d'acqua), potrebbe costituire un punto di partenza interessante per conoscere le potenziali direzioni di espansione di una specie alloctona, o i siti di maggior concentrazione di una specie da tutelare.

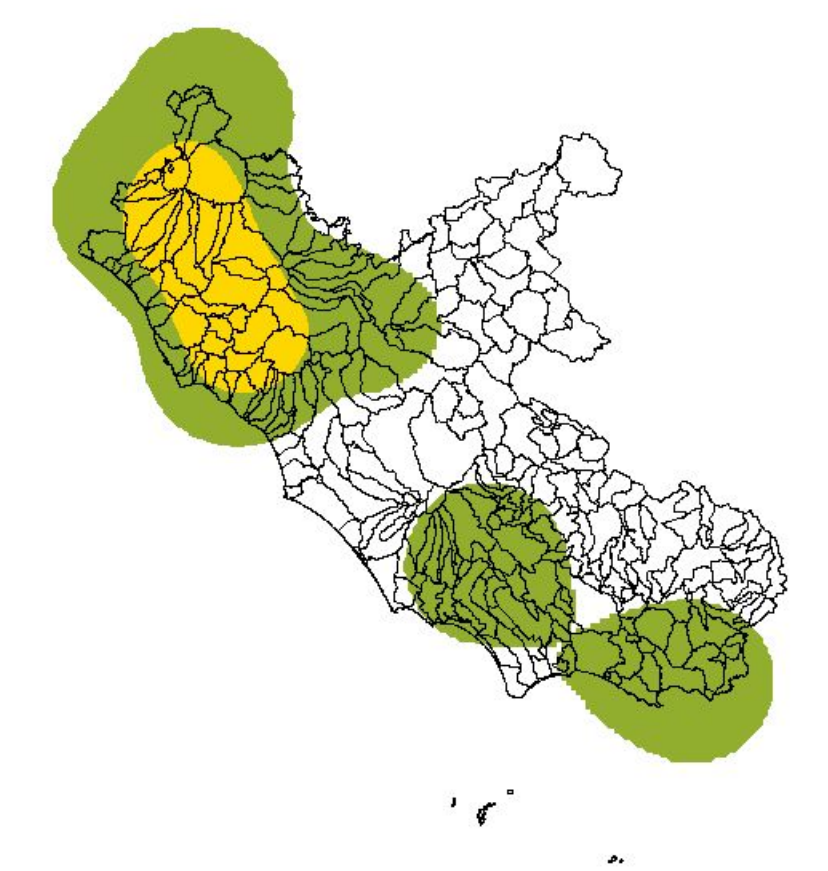

**Figura 4 - Kernel calcolato per una specie piuttosto diffusa (cavedano).** 

Allo stesso scopo, si è pensato di accorpare i due database ittiologici "Carte Ittiche" e "Piani di Gestione", trattandosi tutto sommato di segnalazioni aventi attributi uniformi. Si era pensato inizialmente di mantenere separati i due archivi perché i Piani di gestione delle Aree protette, non essendo pubblicati su alcuna rivista, non fanno parte della letteratura convenzionale; tuttavia l'importanza dei dati da essi estrapolati e il formato in cui sono stati inseriti, del tutto simile a quelli reperiti nelle pubblicazioni scientifiche standard, ha fatto sì che fosse possibile trattarli come letteratura pubblicata.

E' stata posta particolare cura nella redazione della tabella "Specie", strutturata all'inizio come semplice checklist e via via resa più complessa e dettagliata. Nella compilazione del database si è infatti notato che alcune specie sono spesso citate con nomenclatura diversa a seconda degli Autori, e come tale è stato necessario inserire nella tabella un apposito campo "Sinonimi" per evitare di separare segnalazioni relative alla stessa specie, magari citata in tempi diversi con nomenclature differenti. Per mantenere però la posizione dei singoli Autori e rilevatori, è stata mantenuta nella segnalazione la nomenclatura da essi utilizzata (quando utilizzata; nel caso invece di presenza del solo nome comune della specie, è stato inserito tra parentesi il nome scientifico riconosciuto da Zerunian, 2004); di conseguenza è stato necessario introdurre un campo "Codice Univoco", che identificasse le specie in maniera inequivocabile indipendentemente dalle modifiche nomenclaturali avvenute nel tempo; questo codice, composto di lettere e cifre, identifica la specie e la sua posizione tassonomica ed è elencato nella tabella "Specie" e riportato in corrispondenza di ciascuna segnalazione, in modo che facendo una semplice query sia possibile reperire rapidamente tutte le segnalazioni relative a quella specie, seppure indicate dall'Autore con nomenclature diverse. Al codice univoco è stato affiancato il codice della Checklist and Distribution of the Italian Fauna (Ministero dell'Ambiente, 2000; F.Stoch, 2003), dove presente, per uniformare la raccolta agli altri database faunistici già esistenti.

La tabella "Database bibliografico" è al momento ancora incompleta per quanto riguarda alcune voci relative a documenti ricevuti sottoforma di stralcio e per questo mancanti di alcune informazioni (come anno di pubblicazione/consegna o addirittura Autori).

#### *Correzione del reticolo idrografico*

Il mappaggio delle segnalazioni ha richiesto, in alcuni casi (ad es. in assenza delle coordinate della stazione o in caso di segnalazioni non convenzionali, corredate dalla sola descrizione del sito), il reperimento sulle mappe della relativa stazione di campionamento, operazione che è stata fatta con l'aiuto delle Carte Tecniche Regionali (in scala 1:10.000) e delle carte del reticolo idrografico in scala 1:100.000 e 1:10.000. Questa operazione ha evidenziato una frequente incompatibilità tra le carte, probabilmente dovuta, oltre che a meri fattori di scala, anche a differenze nella delineazione dei corsi d'acqua effettivamente presenti nel territorio; nello specifico, il reticolo idrografico 1:10.000 riporta probabilmente, oltre ai corsi d'acqua effettivi, anche le incisioni vallive e i canali non effettivamente interessati dalla presenza d'acqua; al contrario, il reticolo 1:100.000 mostra per ovvie ragioni di scala una semplificazione delle sinuosità dei corsi d'acqua che però, nell'ambito di questo lavoro, mal si adatta alla corretta collocazione delle stazioni ittiologiche, spesso localizzate in prossimità di confluenze tra torrenti o di altre precise caratteristiche dei bacini interessati dai campionamenti.

Allo scopo quindi di costruire una base sulla quale poter inserire il più correttamente possibile le stazioni di campionamento, e nello stesso tempo ottenere uno strumento che eliminasse o perlomeno riducesse il problema delle incongruenze fra reticoli e CTR, si è proceduto alla "correzione" del reticolo idrografico in scala 1:10.000, ricostruendolo sulla traccia del reticolo 1:100.000, che essendo in scala minore dovrebbe automaticamente tralasciare i segmenti di minore importanza che hanno maggior probabilità di essere in secca. Tale ricostruzione è stata effettuata avendo l'accortezza di selezionare esclusivamente i corsi d'acqua principali e, a seconda del caso, accorciare o eliminare i segmenti di ordine inferiore, soprattutto se non segnalati anche sul reticolo a 100.000 e se non direttamente collegati all'asta principale.

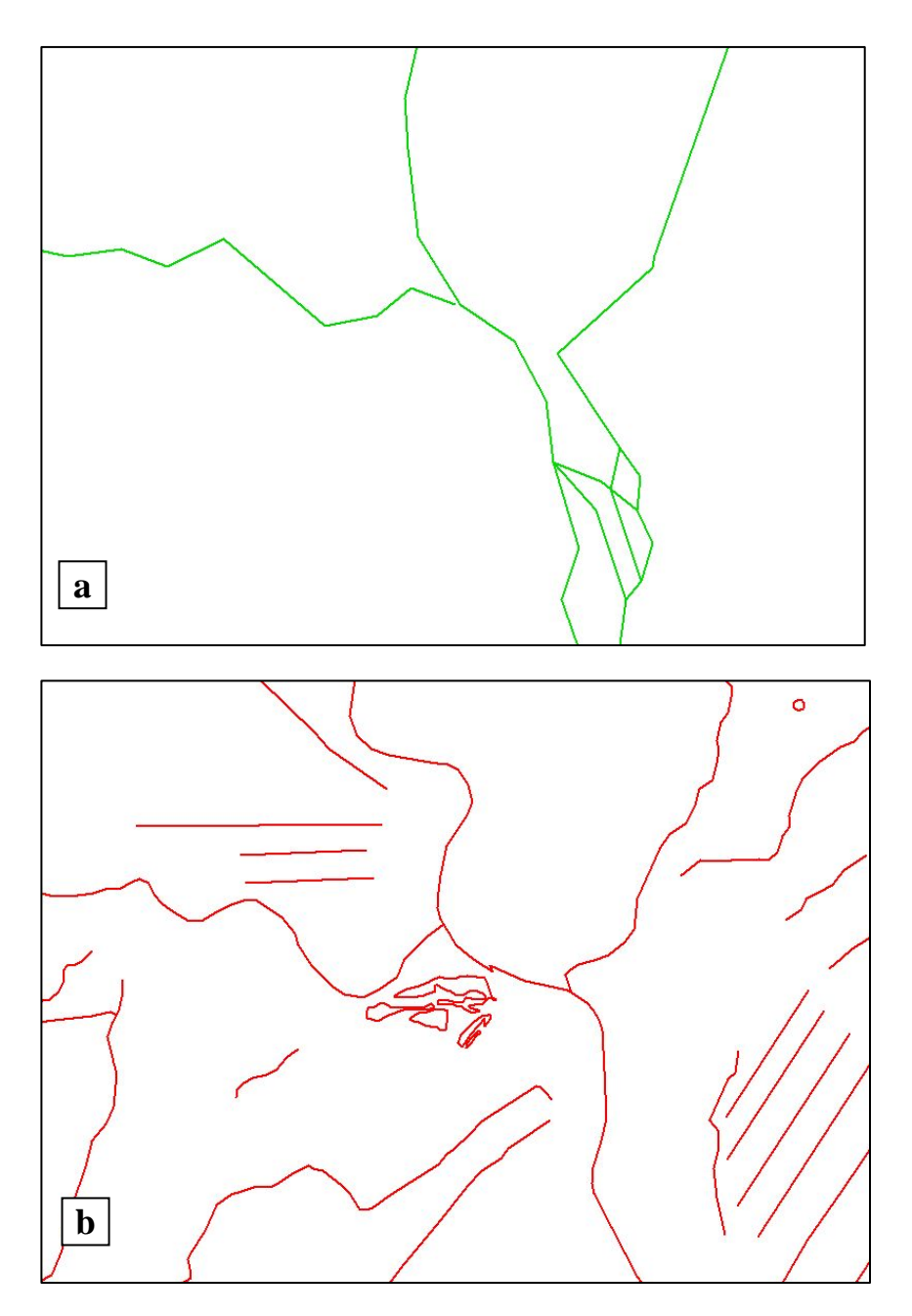

**Figura 5 - Confronto tra i due reticoli iniziali: lo stesso tratto in due scale diverse, a) 1:100.000; b) 1:10.000.** 

Un'ulteriore selezione è stata operata verificando e successivamente cancellando tutti i segmenti la cui denominazione li identificava come oggetti differenti da corsi d'acqua (ad es. "Valle"). Infine, i segmenti separati sono stati ricollegati e il loro percorso è stato ricostruito con l'aiuto delle CTR e delle foto aeree.

In questo modo, il reticolo originario è stato "sfoltito" della gran parte dei segmenti non interessati dalla presenza di acqua ed il suo percorso è stato reso maggiormente fedele all'effettivo andamento dei corsi d'acqua nel territorio, anche grazie all'ausilio delle foto aeree reperibili su Google Earth © 2008, che hanno consentito in molti casi il confronto diretto delle carte col territorio reale.

Alcuni tratti poco chiari perché facenti parte di corsi d'acqua apparentemente interrotti o tombati, sono stati ridisegnati basandosi su fonti appositamente procurate. In alcuni casi si è avuta anche la possibilità di identificare alcuni piccoli corsi d'acqua rimasti senza nome nei reticoli originali, e di denominarli correttamente in base alle CTR.

Il reticolo ottenuto, ancora una bozza preliminare, necessita sicuramente di essere completato e verificato anche sul campo, ma per ora costituisce un utile compromesso che associa la maggior precisione geografica delle carte a 10.000 alla maggior affidabilità (in termini di presenza d'acqua) del reticolo idrografico a 100.000.

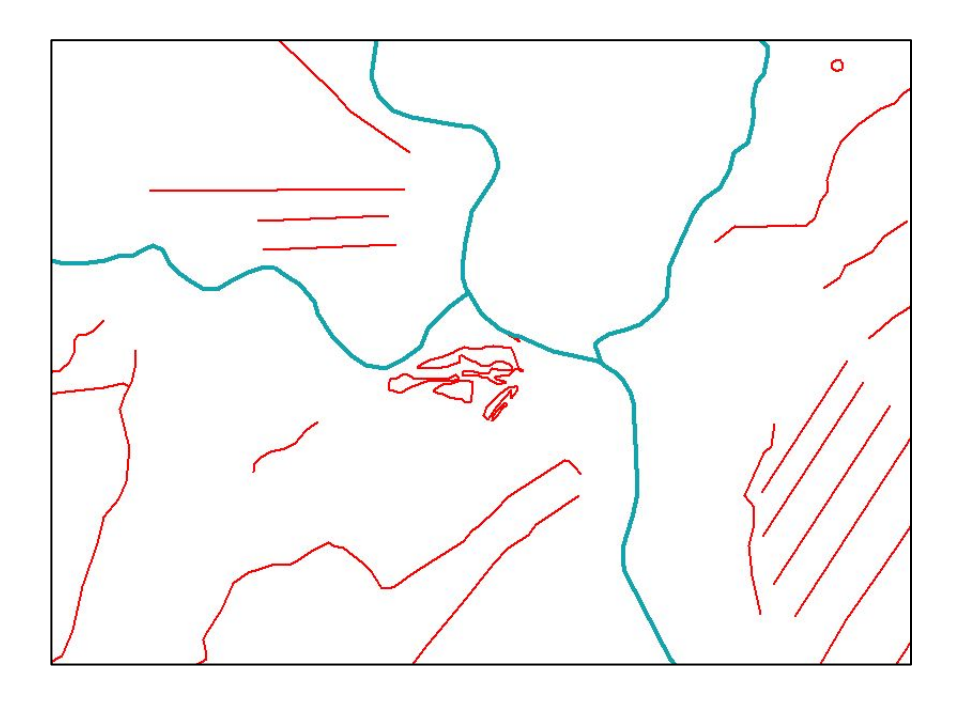

**Figura 6 - Selezione delle aste fluviali principali e reticolo risultante (in azzurro).** 

#### *Inserimento di ulteriori dati*

Una volta accorpati i due archivi preesistenti, la raccolta risultante è stata ampliata con ulteriori dati, reperiti soprattutto in pubblicazioni scientifiche (in particolare Atti di Convegni) e con le segnalazioni fornite dagli specialisti, inerenti a lavori già completati o addirittura in corso. Un ulteriore contributo è stato fornito dagli studi ittiologici svolti per conto delle Autorità di bacino. Le specie ittiche considerate sono tutte quelle segnalate nelle acque interne della Regione Lazio, compresi i sistemi lagunari; di conseguenza sono risultate anche numerose specie di acqua salmastra, più altre prettamente marine ma che frequentano le acque interne (ad es. i laghi costieri) per motivi trofici. Oltre alle specie ittiche si è ritenuto opportuno inserire anche le segnalazioni relative ad alcuni Crostacei (granchio d'acqua dolce e gamberi di fiume), in quanto soggetti a pesca, ripopolamenti e immissioni al pari delle specie ittiche e rivestendo per questo motivo un ruolo rilevante nella gestione dei corsi d'acqua, sia a fini di pesca che conservazionistici.

L'archivio ottenuto con tutte le segnalazioni è stato successivamente suddiviso in più tabelle, separando i campi relativi a:

- attributi della specie segnalata (es.:Nome comune, Nome scientifico, eventuali sinonimi, Ordine e Famiglia di appartenenza, presenza in Direttiva Habitat, ecc.);
- attributi della segnalazione (data della cattura, note, ecc.);
- fonte della segnalazione (fonte bibliografica o autore della segnalazione; responsabile scientifico, eventuale ente committente, anno di pubblicazione, ecc.)
- sito di cattura (nome della stazione, località, caratteristiche del sito, bacino idrico d'appartenenza, ecc.)

Questo è stato fatto allo scopo di uniformare il database, inizialmente costruito in Excel, allo standard normalmente utilizzato in questi campi, costituito di più tabelle semplici interlacciate tra loro attraverso una gerarchia di relazioni, gestibile tramite il programma Access. Access consente anche la creazione di maschere per l'aggiornamento dell'archivio, le quali, fornendo campi predisposti, consentono di inserire i nuovi dati senza commettere errori (ad es., errori di battitura nel nome delle specie). Si è cercato di costruire la struttura delle tabelle e le interrelazioni il più possibile simili a quelle predisposte nel database già in costruzione per la "Carta della Biodiversità Ittica", sebbene quest'ultimo sia concepito per la raccolta di dati sul campo piuttosto che da fonti bibliografiche.

La tabella seguente riporta sinteticamente il numero di specie e di stazioni di campionamento estrapolate dalle fonti bibliografiche e mappate sulla carta ad oggi (5 Agosto 2008):

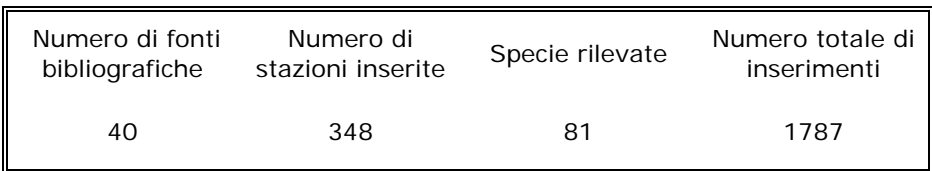

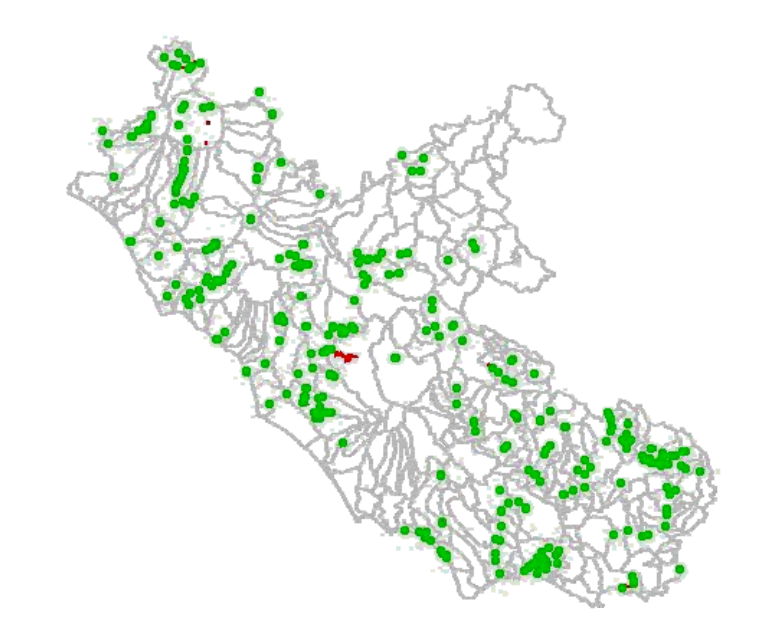

**Figura 7 - Mappa delle segnalazioni puntiformi (348 stazioni; in verde) e dei tratti lineari (in rosso).** 

### *Pacchetto finale*

Il prodotto finale della raccolta consta di un pacchetto denominato "IttioDatabase" sottoforma di dvd e di relativo stampato cartaceo, e contenente:

- un documento Word denominato "Note ed Istruzioni per l'uso del Database";
- una cartella "Shapefiles" contenente appunto i files georeferenziati;
- il database effettivo, costituito dalle tabelle "Segnalazioni puntiformi", "Tratti lineari", "Database Biliografico" e "Specie" in formato Excel, collegate tra loro da riferimenti numerici nel caso della fonte bibliografica, e dal codice univoco nel caso delle specie;
- una cartella contenente la bibliografia informatizzata (solo una parte del totale), in modo che possa essere consultata facilmente (per ovvi motivi non è stato possibile allegare la bibliografia reperita solo in formato cartaceo);
- una sottocartella denominata "Reticolo Idrografico corretto", contenente lo shapefile relativo al reticolo idrografico modificato.

Questo prodotto confluirà nel database regionale della biodiversità animale come base "storica" delle indagini ittiofaunistiche in corso e future.

Roma, 5 Agosto 2008

La tirocinante Deborah Celauro

Il tutor Dr. Stefano Sarrocco

# NOTE ED ISTRUZIONI PER L'UTILIZZO DI

IttioDatabase

Deborah Celauro

#### INTRODUZIONE

Il presente pacchetto, prodotto nell'ambito di un tirocinio formativo semestrale svolto presso l'Agenzia Regionale Parchi da gennaio a luglio 2008, è una base conoscitiva preliminare che si spera possa essere utile per qualsiasi futuro studio sulla fauna ittica del Lazio.

E' costituito da una raccolta dei più recenti documenti ittiologici e dalla cartografia da essi estratta, trasformata (uniformandola in coordinate piane in sistema ED50) o appositamente prodotta (estrapolando le coordinate delle stazioni in base alle indicazioni fornite nelle relazioni) in formato shapefile. Sono stati presi in considerazione solo i lavori concernenti l'ittiofauna di acque interne e costiere e, tra i macroinvertebrati, i Crostacei Decapodi di acqua dolce, essendo questi ultimi soggetti a pesca e immissioni al pari delle specie ittiche e rivestendo per questo motivo un ruolo rilevante nella gestione dei corsi d'acqua.

Dal punto di vista geografico si è cercato di rispettare il criterio della maggior precisione possibile, tuttavia in alcuni casi particolari si è preferito mappare la localizzazione in maniera approssimativa piuttosto che scartare un dato interessante; l'obbligata imprecisione di questi dati è comunque segnalata nelle note.

#### MATERIALI E METODI

Il presente archivio è costituito da una raccolta di documenti ittiologici e dalla cartografia (in formato shapefile) da essi estrapolata. I documenti dell'archivio bibliografico, reperiti sia in formato

cartaceo sia informatizzato (questi ultimi sono allegati al pacchetto nella cartella denominata "Bibliografia Ittiodbase"), sono stati selezionati in base alla data di pubblicazione nel caso di articoli veri e propri, e in base alla data di consegna nel caso di studi prodotti per conto di Enti pubblici (letteratura "grigia"); sono stati selezionati lavori relativamente più recenti (la segnalazione più "datata" è del 1988).

Le specie campionate in ciascuna stazione sono state inserite nell'archivio secondo il seguente metodo:

- 1) **Record:** per ogni singola stazione di campionamento, ciascuna specie campionata nel sito è inserita come record a sé stante;
- 2) **Nomenclatura delle specie:** Nel database, le specie sono state inserite lasciando la nomenclatura utilizzata originariamente dall'Autore del lavoro; però, per non creare confusione, è stata creata una tabella "Specie", riportante tutte le specie rilevate e, per ciascuna, tutti i sinonimi riscontrati nei vari lavori analizzati; in questa tabella ciascuna specie e tutti i suoi sinonimi sono identificati da un unico codice, grazie al quale è possibile identificarla univocamente. Tale codice è costituito da una sequenza di 9 caratteri così disposti: un numero che rappresenta la Classe, una lettera per l'Ordine, un numero per la Famiglia e infine un codice a doppia tripletta per Genere+Specie; es.:

 Carpione del Fibreno: 2G1SALFIB 2= Classe Osteitti G= Ordine Salmoniformi 1= Famiglia Salmonidi SAL= Genere *Salmo*  FIB= Specie *fibreni*

La nomenclatura di riferimento utilizzata per uniformare le specie e stilare la tabella è quella descritta in Zerunian, 2004.

Eccezione 1: specie per le quali il codice sarebbe risultato identico sono state volutamente differenziate. Ad es.

> Alborella Alburnus alburnus alborella = 2D1ALBAAL Alborella meridionale Alburnus albidus = 2D1ALBALB

Eccezione 2: per precauzione, di alcune sottospecie è stata mantenuta la nomenclatura "trinomiale" anche nel codice, usando:

- come prima lettera della seconda tripletta l'iniziale della specie
- come ultime due le iniziali della sottospecie; ad es.

Cobite Cobitis taenia bilineata = 2D2COBTBI Ghiozzo nero Gobius niger jozo = 2N6GOBNJO

Tale Codice Univoco, rimandando ciascun record del database alla tabella excel "Specie", associa a ciascuna specie, indipendentemente dalla nomenclatura utilizzata originariamente dal rilevatore, una serie di informazioni tra cui il più recente nome scientifico, l'elenco di sinonimi possibili, il nome comune, il descrittore della specie e la provenienza rispetto alla Regione Lazio (ved. punto seguente).

**3) Simbologia per le specie alloctone:** è stata prevista una colonna "Sp\_Alloct" nella quale è stato riportato un simbolo che identifica la provenienza delle singole specie (estratto da Zerunian, 2007 "*Documento tecnico per il Piano Regionale sulla Biodiversità*"). La simbologia utilizzata è la seguente:

> nessun simbolo : sp. autoctone + : sp. (o popolazioni) transfaunate ++ : sp. esotiche +++ : sp. esotiche la cui nocività ecologica è già descritta in letteratura +e : sp. transf. ma endemiche nel bacino di origine

In questo modo con una query è possibile selezionare specificatamente le differenti categorie di specie aliene, digitando il relativo simbolo.

Questo simbolo è stato inserito anche nel Codice Univoco delle singole specie, per rendere più immediata l'individuazione della relativa categoria di appartenenza.

Alcune segnalazioni si riferiscono a tratti di corsi d'acqua piuttosto che a singole stazioni puntiformi. Si è cercato di non trascurare questo tipo di dati, inserendoli sottoforma di tratti lineari di corsi d'acqua; è chiaro che però essi forniscono un tipo di informazione differente dalle stazioni puntiformi.

#### BIBLIOGRAFIA DI RIFERIMENTO PER LA REALIZZAZIONE DEL DATABASE

Zerunian S., 2004 – *Pesci delle acque interne d'Italia* – Quad. Cons. Natura, 20, Min. Ambiente – Ist. Naz. Fauna Selvatica.